## todo.py Cheat Sheet

## Cheatography

## by wenliang [\(wenliang\)](http://www.cheatography.com/wenliang/) via [cheatography.com/22695/cs/7252/](http://www.cheatography.com/wenliang/cheat-sheets/todo-py)

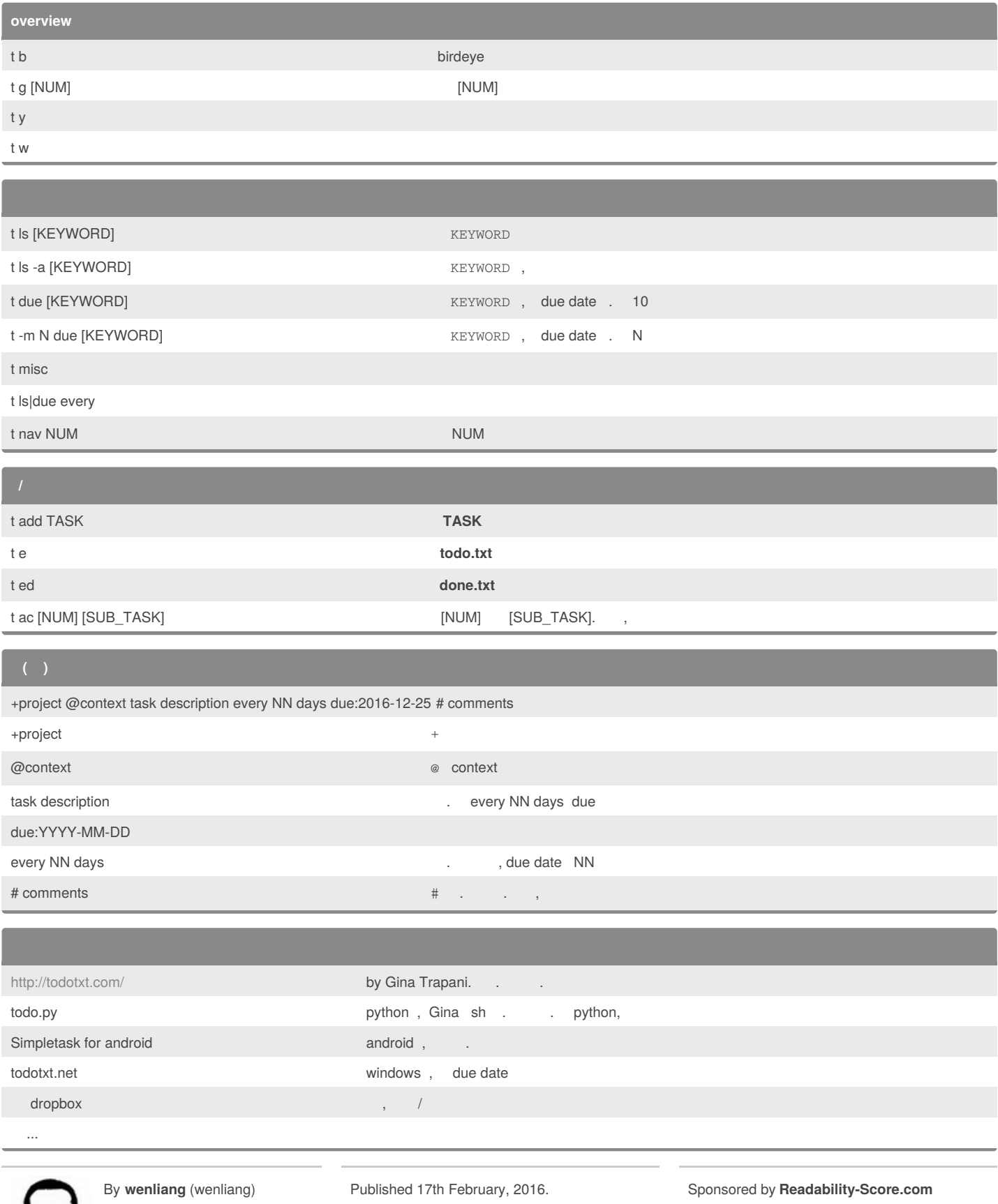

[cheatography.com/wenliang/](http://www.cheatography.com/wenliang/) [wenliang.net](http://wenliang.net)

Last updated 17th February, 2016. Page 1 of 1.

Measure your website readability! <https://readability-score.com>